## Fichier:Faire un atelier avec le jeu vid o Rush - a Disney Pixar adventure Rush-r sultats-niveaux.png

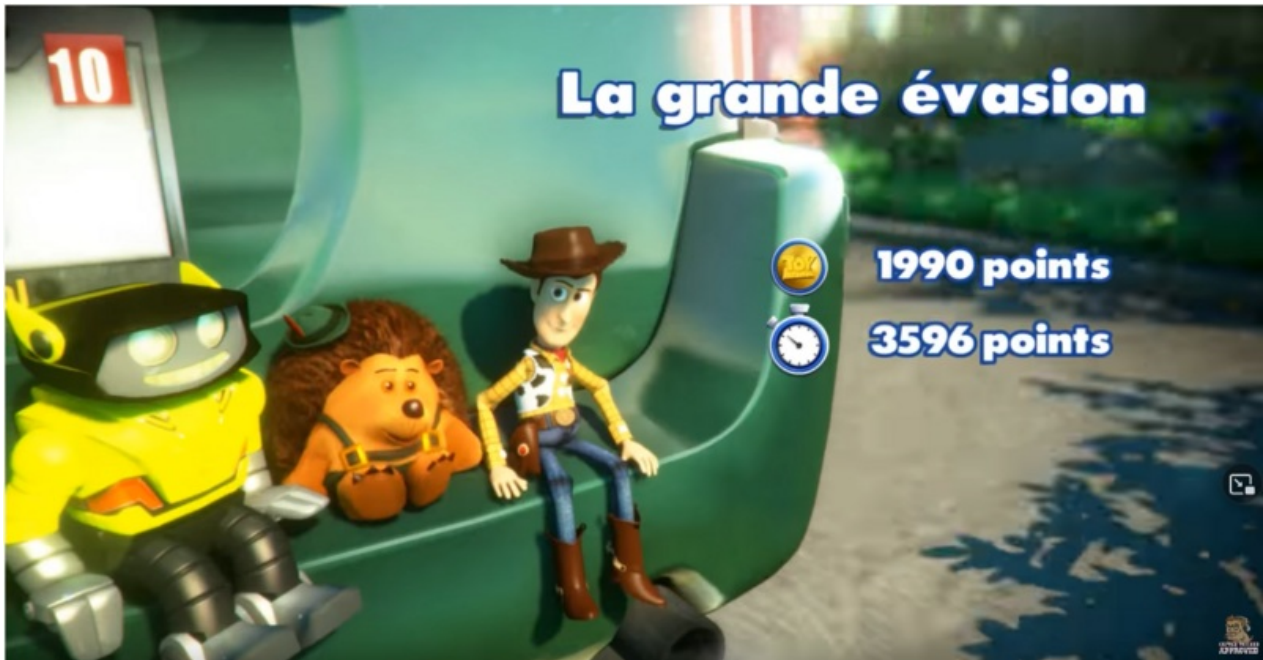

Taille de cet aperçu :800 × 418 [pixels](https://rennesmetropole.dokit.app/images/thumb/5/5c/Faire_un_atelier_avec_le_jeu_vid_o_Rush_-_a_Disney_Pixar_adventure_Rush-r_sultats-niveaux.png/800px-Faire_un_atelier_avec_le_jeu_vid_o_Rush_-_a_Disney_Pixar_adventure_Rush-r_sultats-niveaux.png). Fichier [d'origine](https://rennesmetropole.dokit.app/images/5/5c/Faire_un_atelier_avec_le_jeu_vid_o_Rush_-_a_Disney_Pixar_adventure_Rush-r_sultats-niveaux.png) (1 208 × 631 pixels, taille du fichier : 1,4 Mio, type MIME : image/png) Faire\_un\_atelier\_avec\_le\_jeu\_vid\_o\_Rush\_-\_a\_Disney\_Pixar\_adventure\_Rush-r\_sultats-niveaux

## Historique du fichier

Cliquer sur une date et heure pour voir le fichier tel qu'il était à ce moment-là.

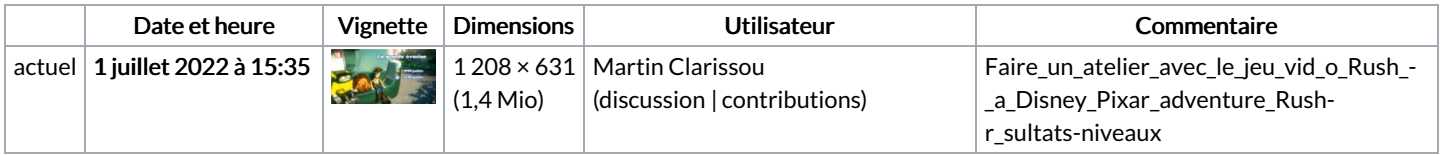

Vous ne pouvez pas remplacer ce fichier.

## Utilisation du fichier

Aucune page n'utilise ce fichier.